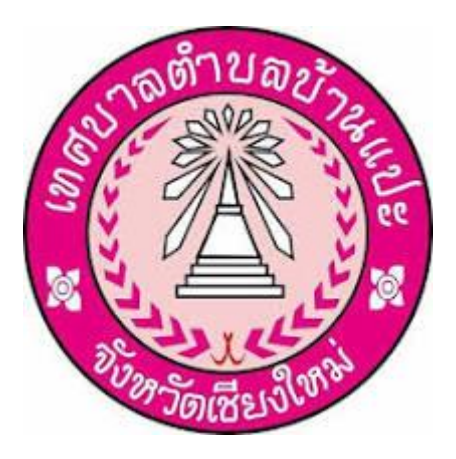

**คู่มือการปฏิบัติงาน การจดทะเบียนพาณิชย์ ในระบบจดทะเบียนพาณิชย์ สำหรับเจ้าหน้าที่ผู้ปฏิบัติงาน**

> **สำนักปลัดเทศบาล เทศบาลตำบลบ้านแปะ อำเภอจอมทอง จังหวัดเชียงใหม่**

#### **หลักการและเหตุผล**

งานทะเบียนพาณิชย์เป็นภารกิจส่วนหนึ่งของเทศบาลตำบลบ้านแปะ โดยการที่จะปฏิบัติงาน ด้านทะเบียนพาณิชย์อย่างถูกต้องนั้น จะต้องปฏิบัติตามระเบียบ ข้อกฎหมาย หรือหนังสือสั่งการที่เกี่ยวข้อง ซึ่งกฎหมายหลักที่เกี่ยวข้องมีดังนี้

- 1. พระราชบัญญัติทะเบียนพาณิชย์ พ.ศ.2499
- 2. พระราชบัญญัติทะเบียนพาณิชย์ (ฉบับที่ 2) พ.ศ.2549
- 3. พระราชกฤษฎีกากำหนดกิจการเป็นพาณิชยกิจ พ.ศ.2546
- 4. กฎกระทรวง ฉบับที่ 3 (พ.ศ.2540) ออกตามความในพระราชบัญญัติทะเบียนพาณิชย์

พ.ศ.2599

5. ประกาศกระทรวงพาณิชย์ เรื่อง ให้ผู้ประกอบพาณิชยกิจต้องจดทะเบียนพาณิชย์ (ฉบับที่

10) พ.ศ.2510

6. ประกาศกระทรวงพาณิชย์ เรื่อง แต่งตั้งพนักงานเจ้าหน้าที่และนายทะเบียนพาณิชย์ (ฉบับที่ 8) พ.ศ.2552

7. ประกาศกระทรวงพาณิชย์ เรื่อง การตั้งสำนักงานทะเบียนพาณิชย์ แต่งตั้งพนักงาน เจ้าหน้าที่และนายทะเบียน (ฉบับที่ 9) พ.ศ.2552

8. คำสั่งสำนักงานกลางทะเบียนพาณิชย์ ที่ 132/2549 เรื่อง หลักเกณฑ์และวิธ๊การกำหนด เลขทะเบียนพาณิชย์และเลขคำขอจดทะเบียนพาณิชย์

## **วัตถุประสงค์**

1. เพื่อให้มีคู่มือการปฏิบัติงานที่เป็นมาตรฐานในการจดทะเบียนพาณิชย์อย่างมี ประสิทธิภาพ ถูกต้อง และเป็นไปในแนวทางเดียวกัน

2. เพื่อเป็นเครื่องมือการเรียนรู้ด้วยตนเองและให้ผู้ที่เข้ามาปฏิบัติงานสามารถปฏิบัติงานได้ โดยลดการตอบคำถาม ลดเวลาในการสอนงาน ลดข้อผิดพลาดหรือความขัดแย้งที่อาจจะเกิดในการทำงาน

3. ใช้เป็นแนวทางในการเริ่มต้นใช้งานระบบจดทะเบียนพาณิชย์

## **เป้าหมาย**

จัดทำคู่มือปฏิบัติงานการจดทะเบียนพาณิชย์เพื่อใช้ในการปฏิบัติงานของสำนักปลัดเทศบาล ตำบลบ้านแปะ ให้เป็นไปในแนวทางเดียวกันตามระเบียบ ข้อกฎหมาย หรือหนังสือสั่งการที่เกี่ยวข้อง โดย จัดทำในส่วนของการจัดตั้งใหม่ เปลี่ยนแปลงทะเบียนพาณิชย์ เลิกทะเบียนพาณิชย์ และการออกใบแทน

# **ขั้นตอนวิธีการปฏิบัติงาน**

# ขั้นตอนการปฏิบัติงานจดทะเบียนพาณิชย์

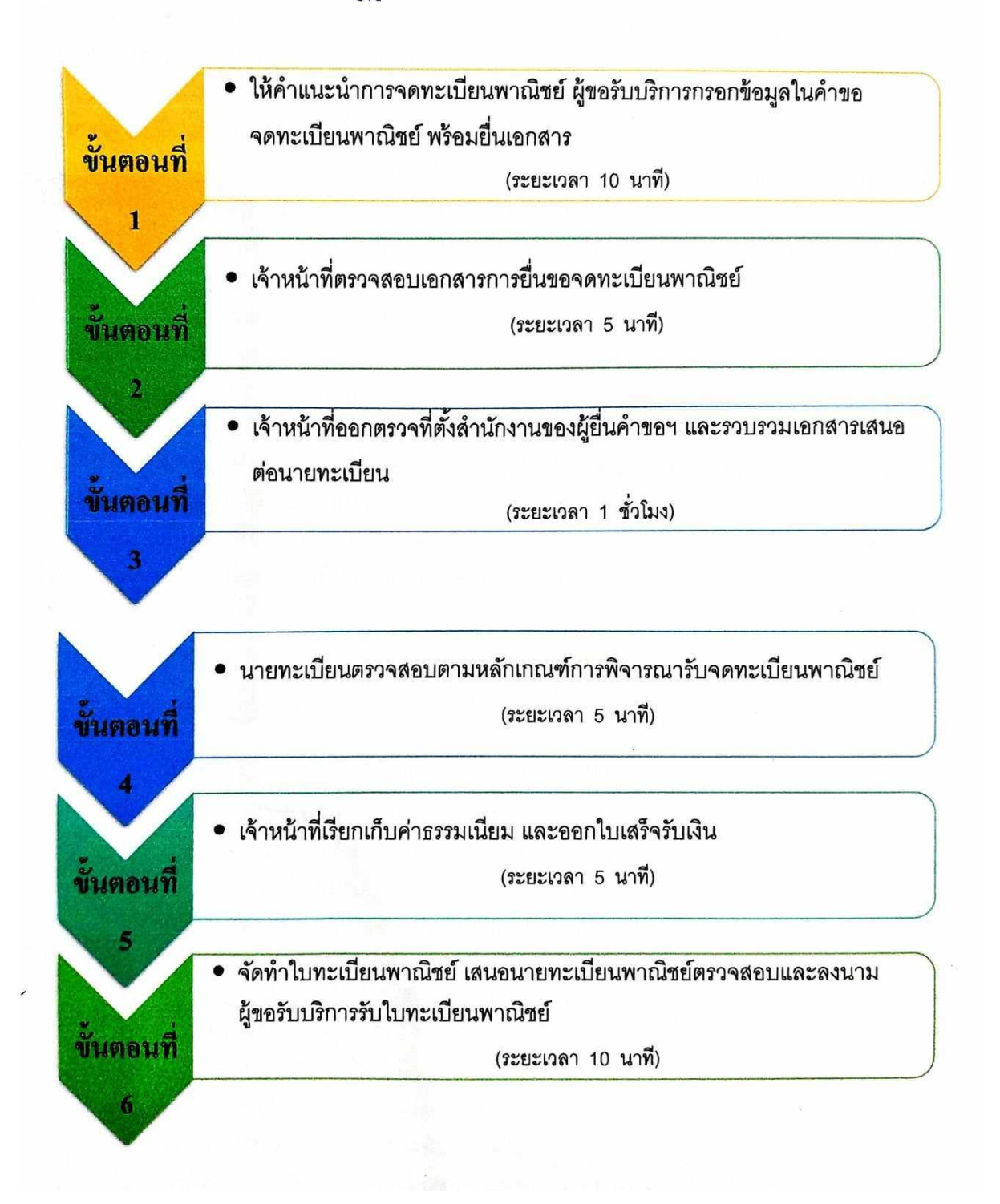

### **อัตราค่าธรรมเนียม**

การขอดำเนินการตาม พ.ร.บ. ทะเบียนพาณิชย์ฯ จะต้องเสียค่าธรรมเนียมตามประเภทของการ ดำเนินการดังต่อไปนี้

- 1. จดทะเบียนพาณิชย์ตั้งใหม่ 50 บาท
- 2. จดทะเบียนเปลี่ยนแปลงรายการจดทะเบียน ครั้งละ 20 บาท
- 3. จดทะเบียนเลิกประกอบพาณิชยกิจ 20 บาท
- 4. ขอให้ออกใบแทนใบทะเบียนพาณิชย์ ฉบับละ 30 บาท
- 5. ขอตรวจเอกสารของผู้ประกอบพาณิชยกิจรายหนึ่ง ครั้งละ 20 บาท
- 6. ขอให้เจ้าหน้าที่คัดสำเนาและรับรองสำเนาเอกสารของผู้ประกอบพาณิชยกิจ ฉบับละ 30 บาท (หนึ่งคำขอ คิดเป็น หนึ่งฉบับ)

เริ่มต้นการเข้าสู่ขั้นตอนการจดทะเบียนพาณิชย์ เข้าสู่เว็บไซต์ **dbdregcom.dbd.go.th และไปที่เมนู ระบบจดทะเบียนพาณิชย์**(เอกสารประกอบการจดทะเบียนและวิธีการปฏิบัติอยู่ในหน้าถัดไป)

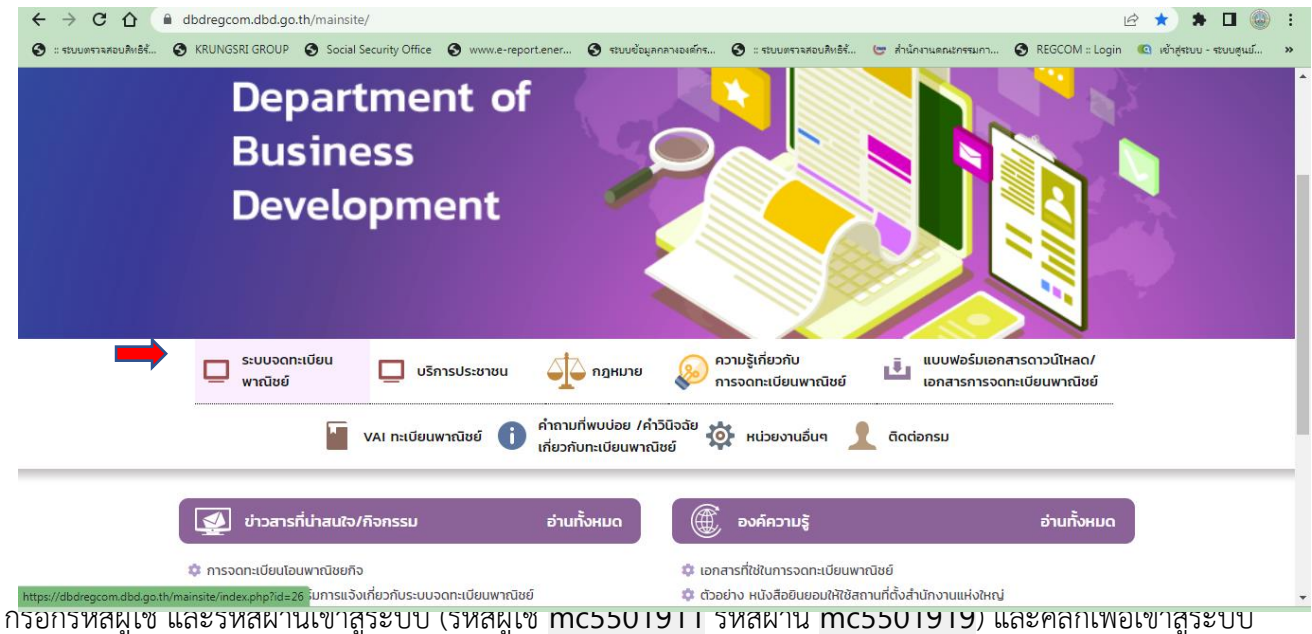

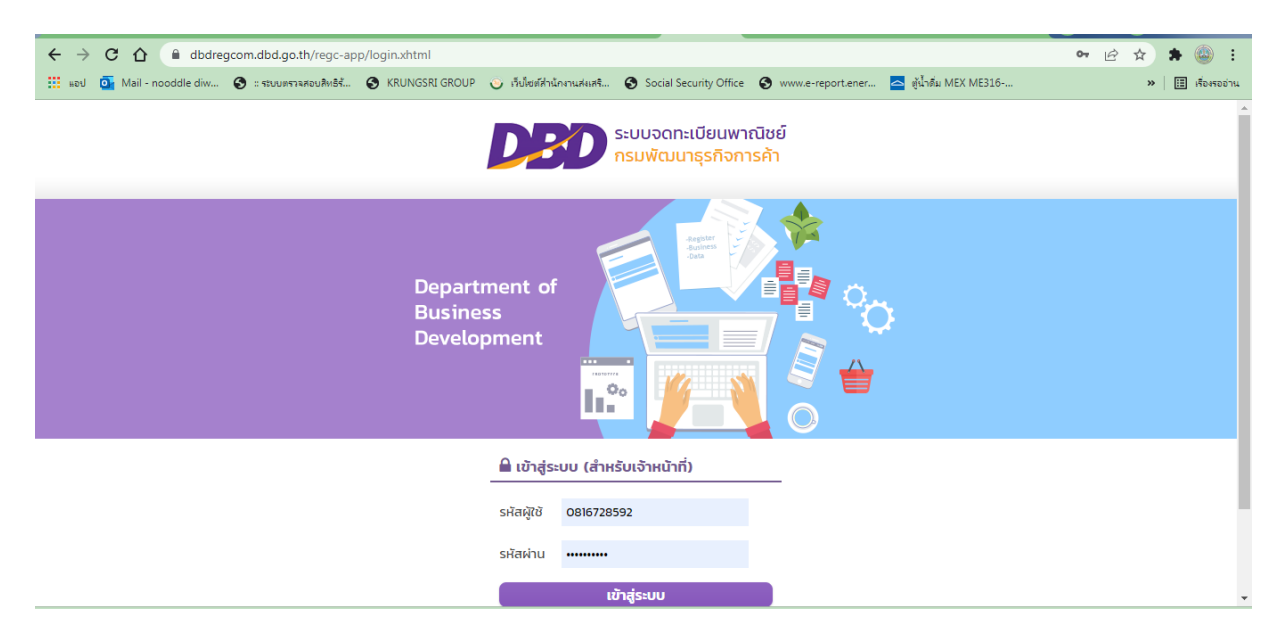